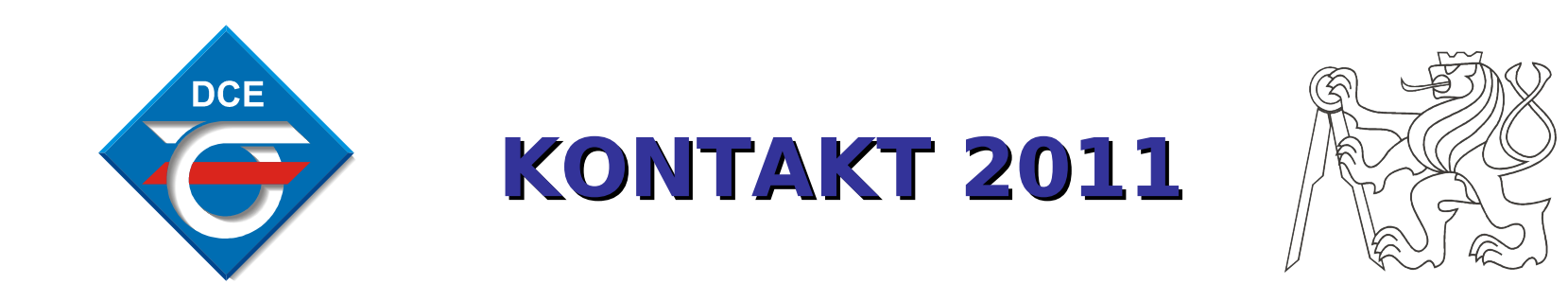

*Autor: Radek Pupák (radek\_pupak@post.cz) Vedoucí: Martin Hlinovský (hlinovsm@fel.cvut.cz)*

Katedra řídicí techniky FEL ČVUT Praha 26.5.2011

### Téma práce

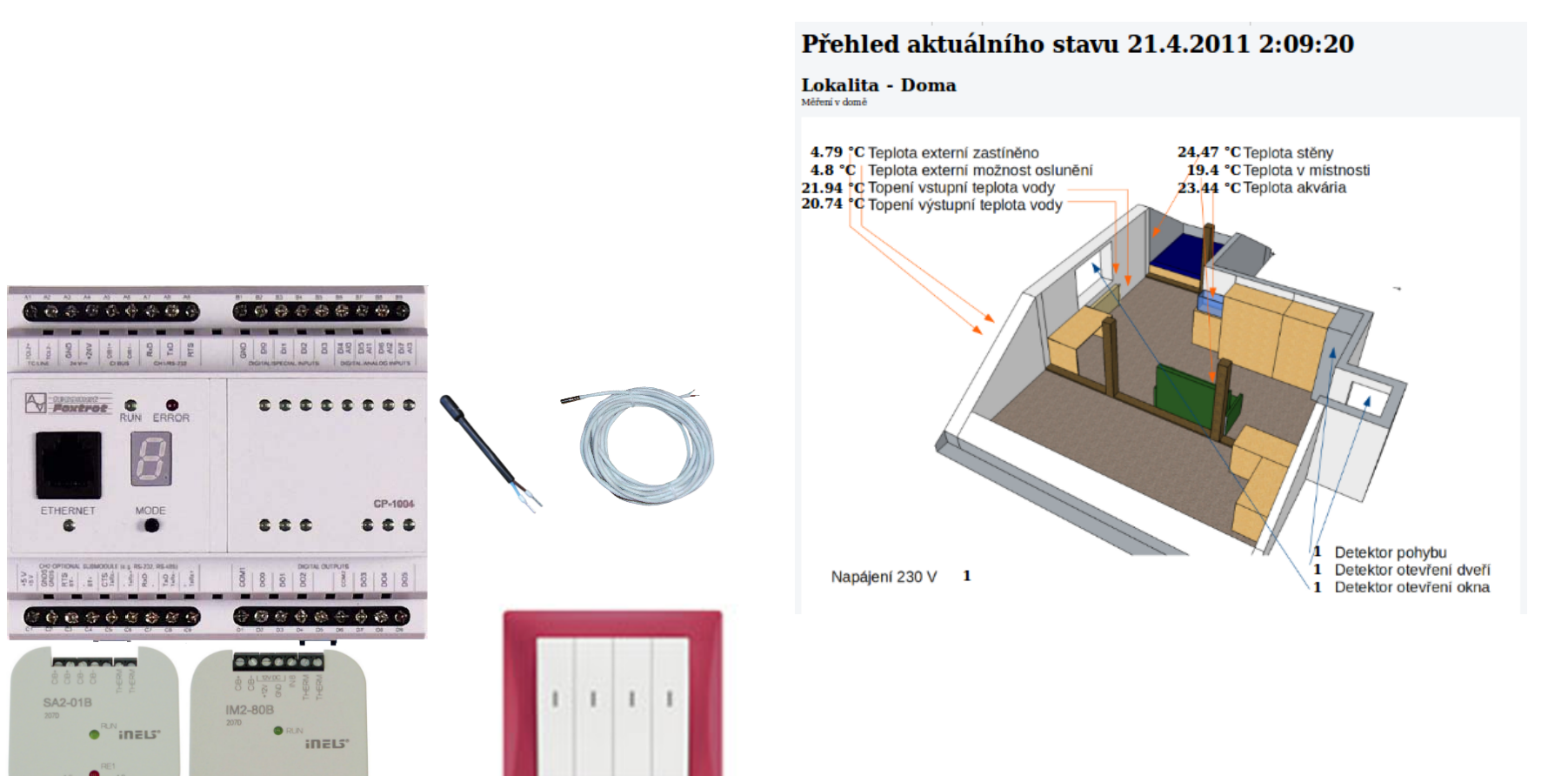

.......

#### Prezentace naměřených dat

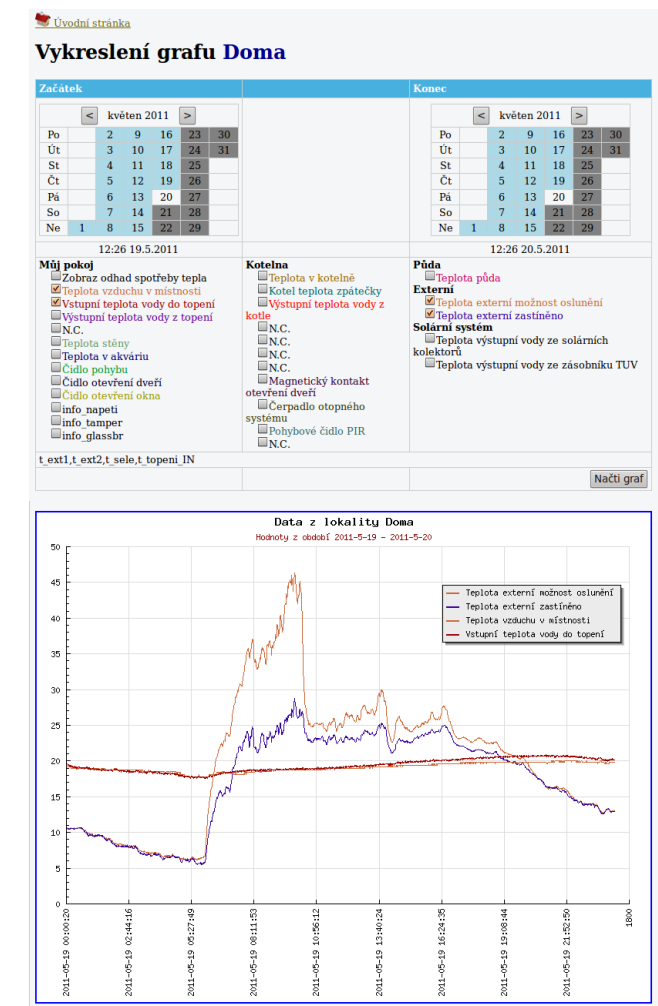

- v lokální síti přes webové rozhraní PLC
- na veřejně přístupném internetovém serveru
- vykreslení historických dat prostřednictvím grafů

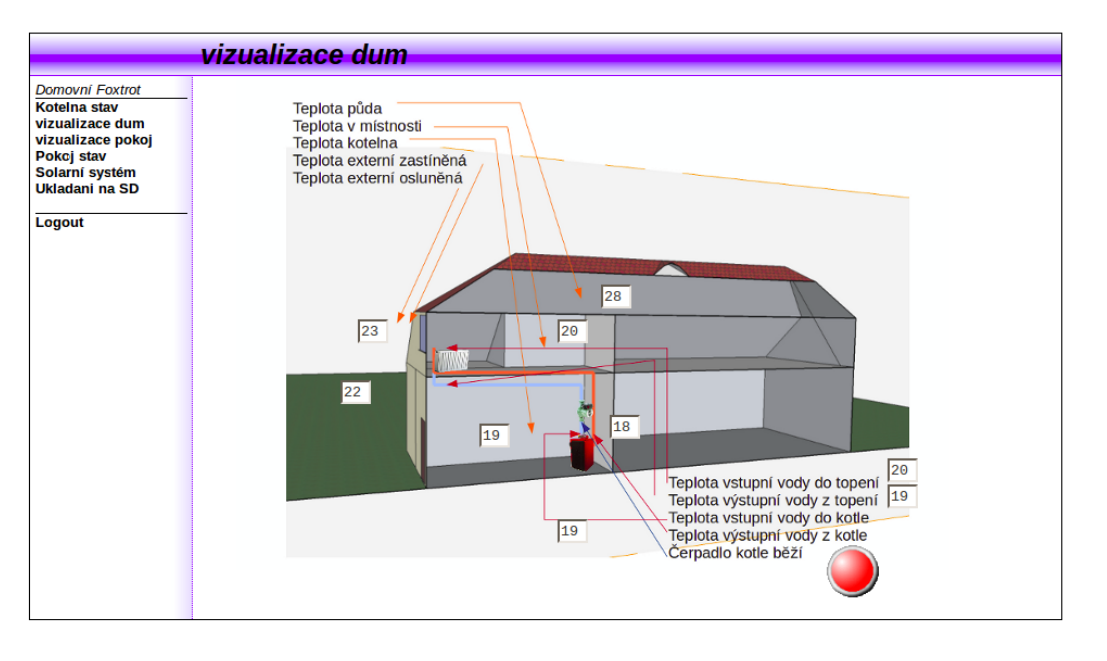

### Analýza dat

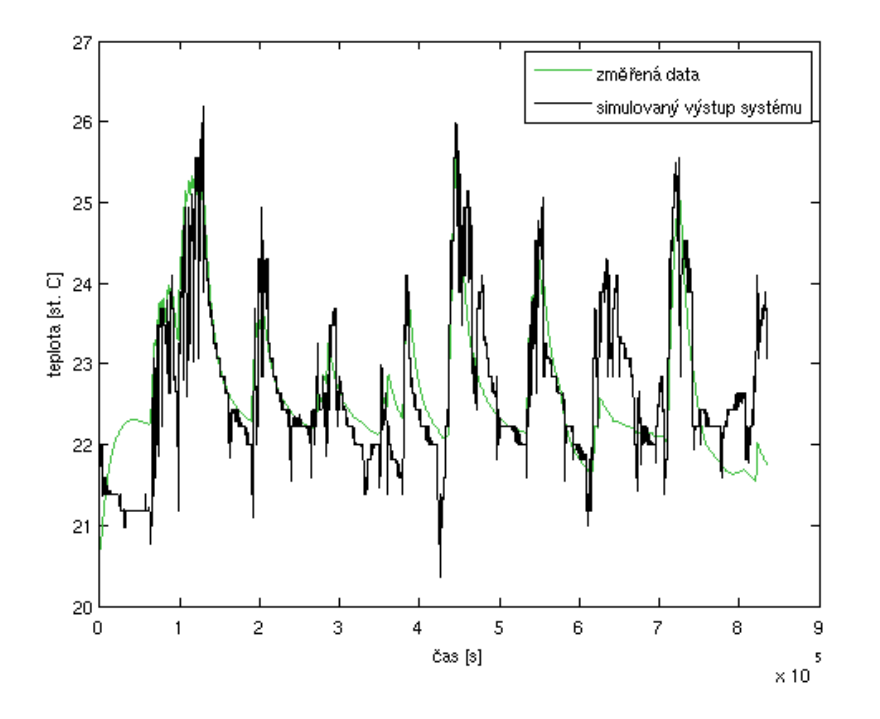

- modely monitorovaných místností
- odhad tepla dodaného do místnosti
- algoritmus pro regulaci vytápění

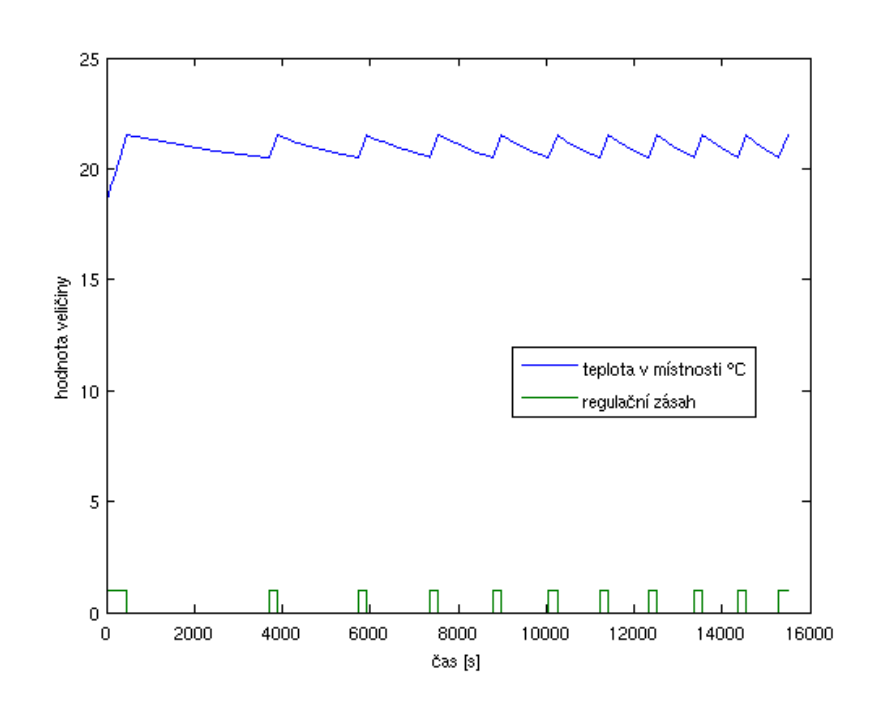

## Výsledky a možné pokračování práce

- vypracování programu PLC pro ukládání dat na centrální server
- aplikace pro grafické zpřístupnění naměřených dat uživateli
- odhad dodávané tepelné energie do místnosti
- jednoduché modely monitorovaných prostor

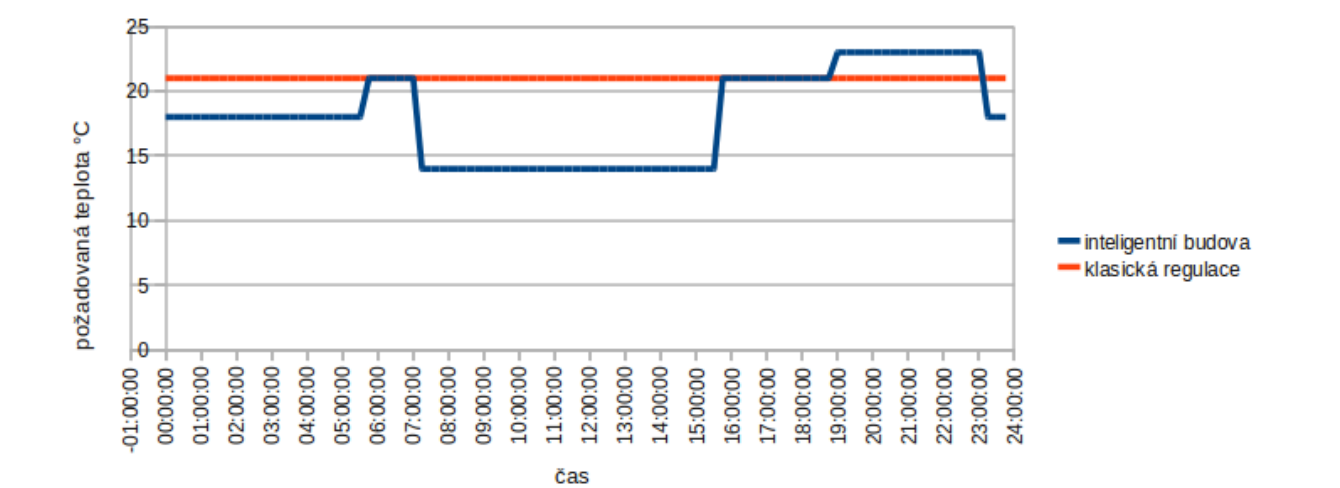

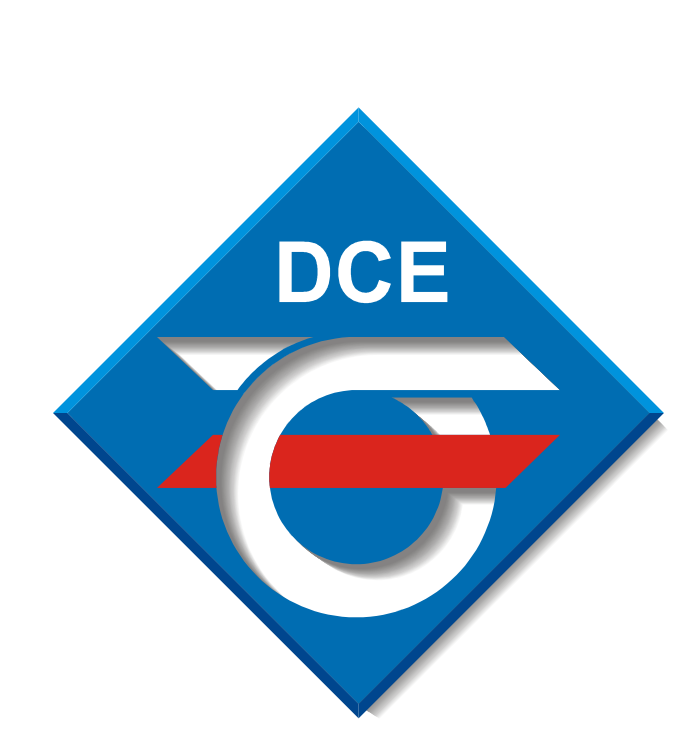

## **Vytápění v inteligentních domech,**

**modelování, analýza a řízení s PLC**

## **Autor***: Radek Pupák* **(radek\_pupak@post.cz)**

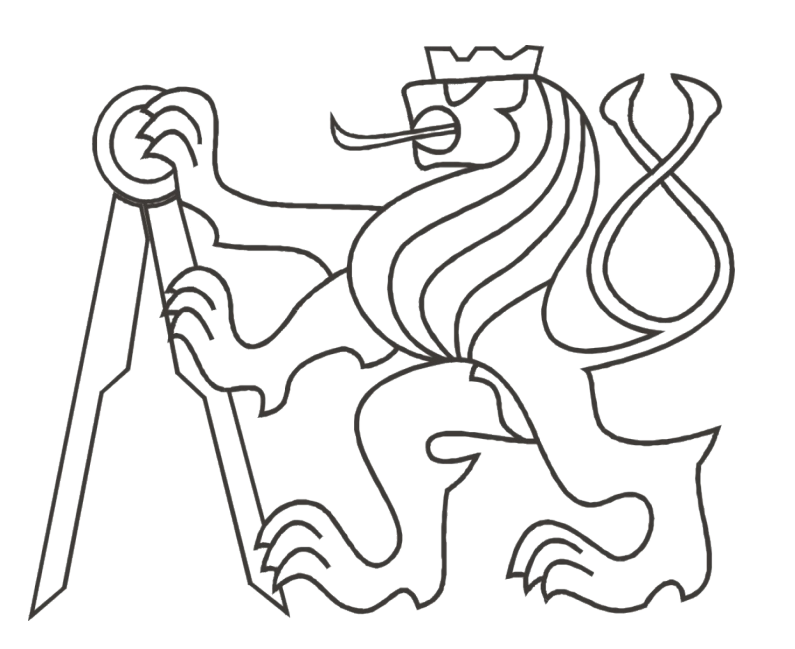

# **Vedoucí: Martin Hlinovský (hlinovsm@fel.cvut.cz)**

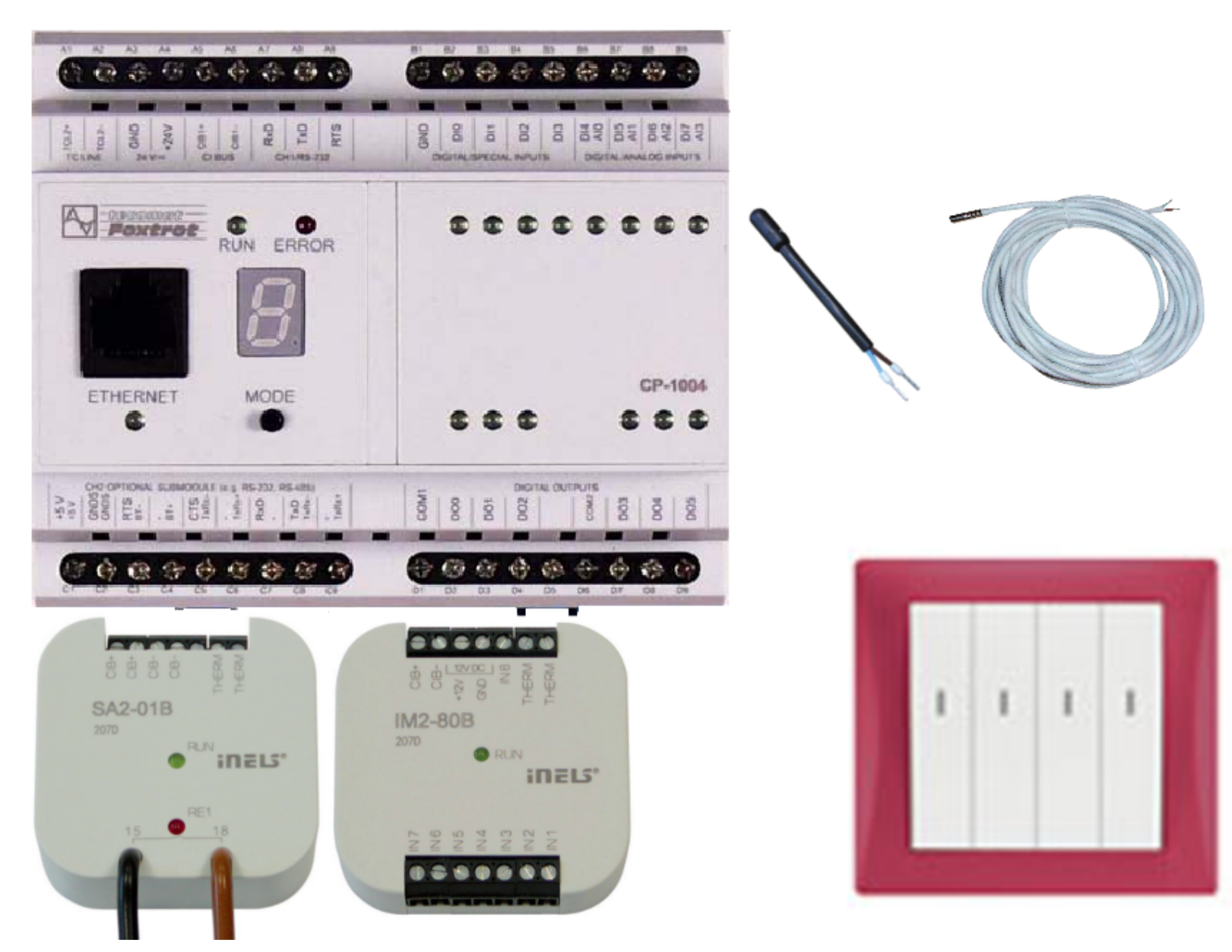

- **sběr, prezentace a vyhodnocení údajů o vytápění domu s využitím PLC Tecomat Foxtrot**
- **návrh umístění senzorů, vypracování postupu pro rutinní měření a vyhodnocování získaných dat**
	-

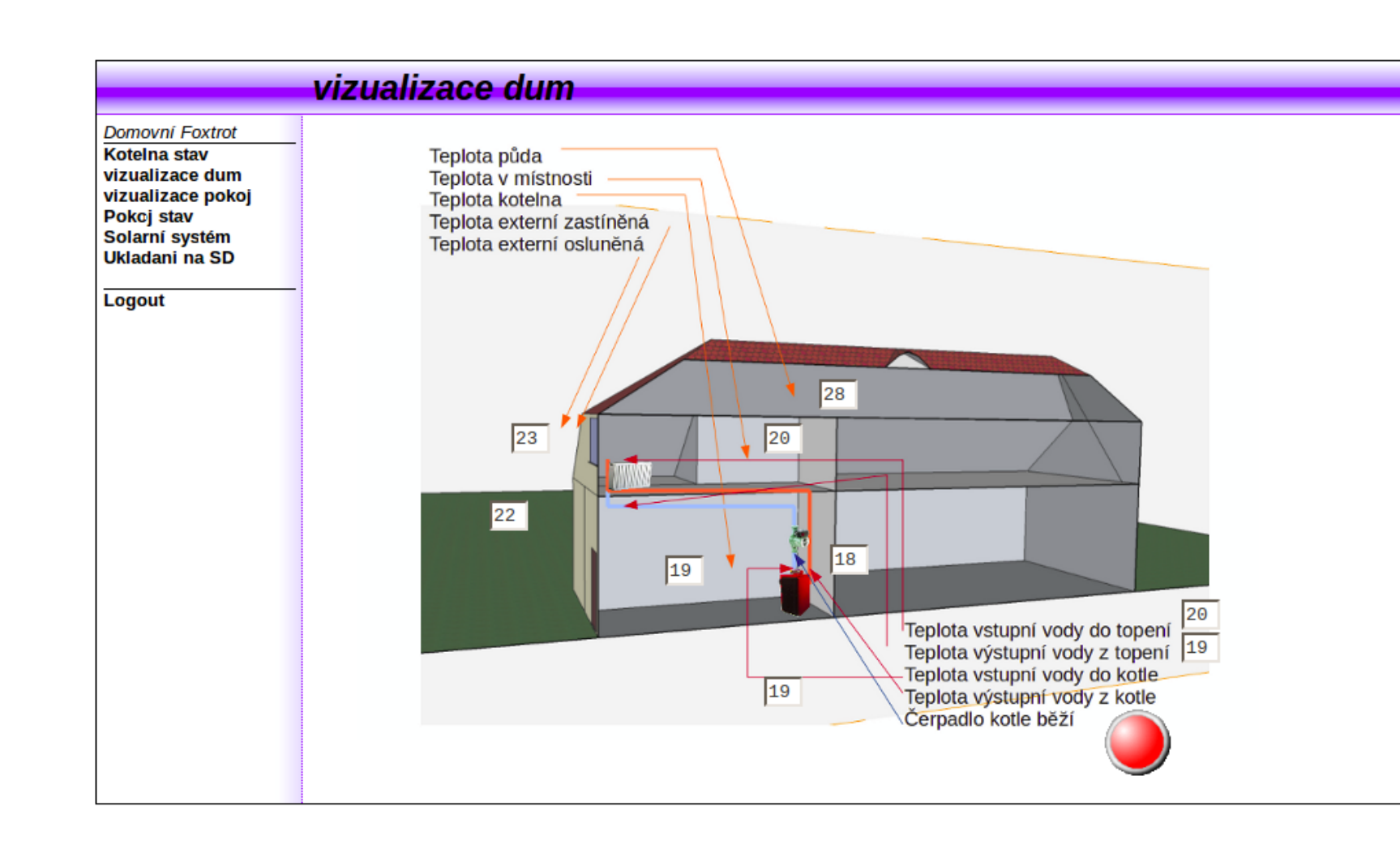

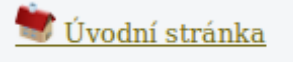

Vykreslení grafu Doma

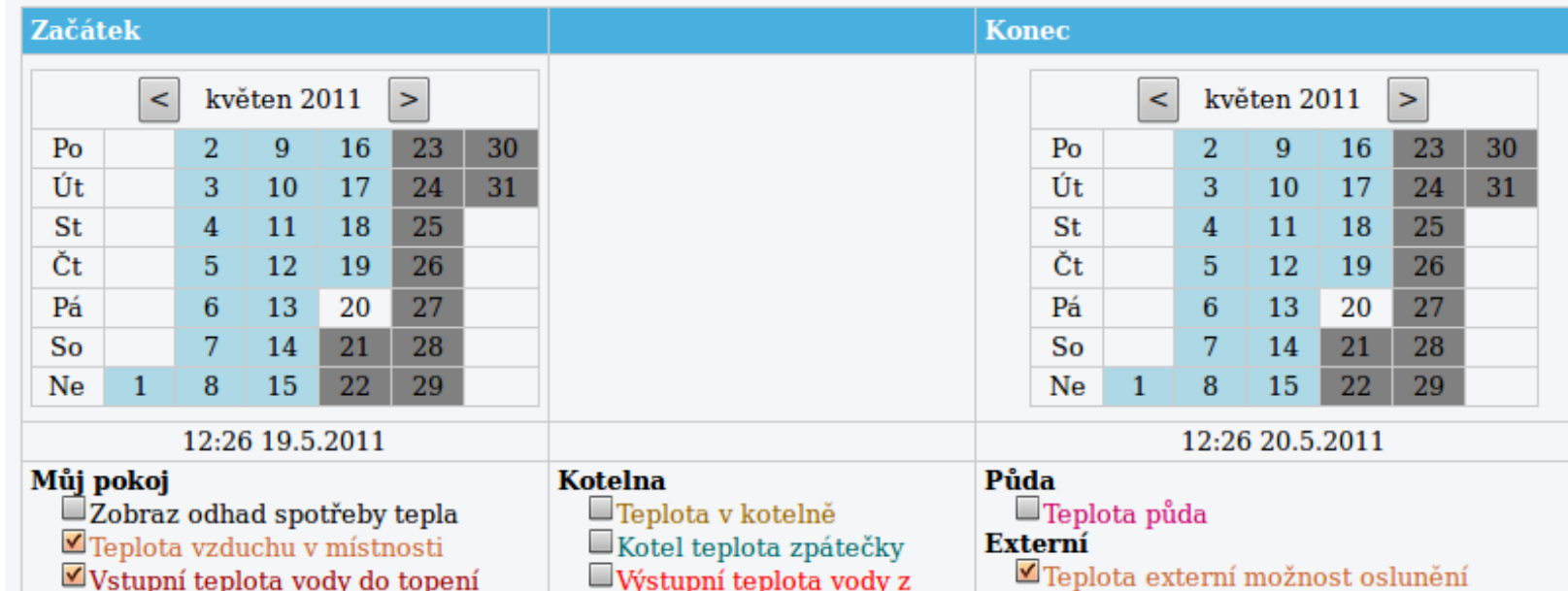

- **uživatelsky jednoduché přidání nové měřené lokality**
- **ukládání historických dat na webovém serveru přístupném z internetu**
- **grafická prezentace aktuálního stavu v lokální síti prostřednictvím webového serveru v PLC**
- **prezentace historických dat prostřednictvím grafů na internetovém serveru**
- **vytvoření jednoduchých modelů vytápěného prostoru v programu Matlab**
- **odhad spotřeby tepla v místnosti**
- **simulace regulace vytápění v programu Simulink**
- **proces sběru dat byl otestován ve třech lokalitách**

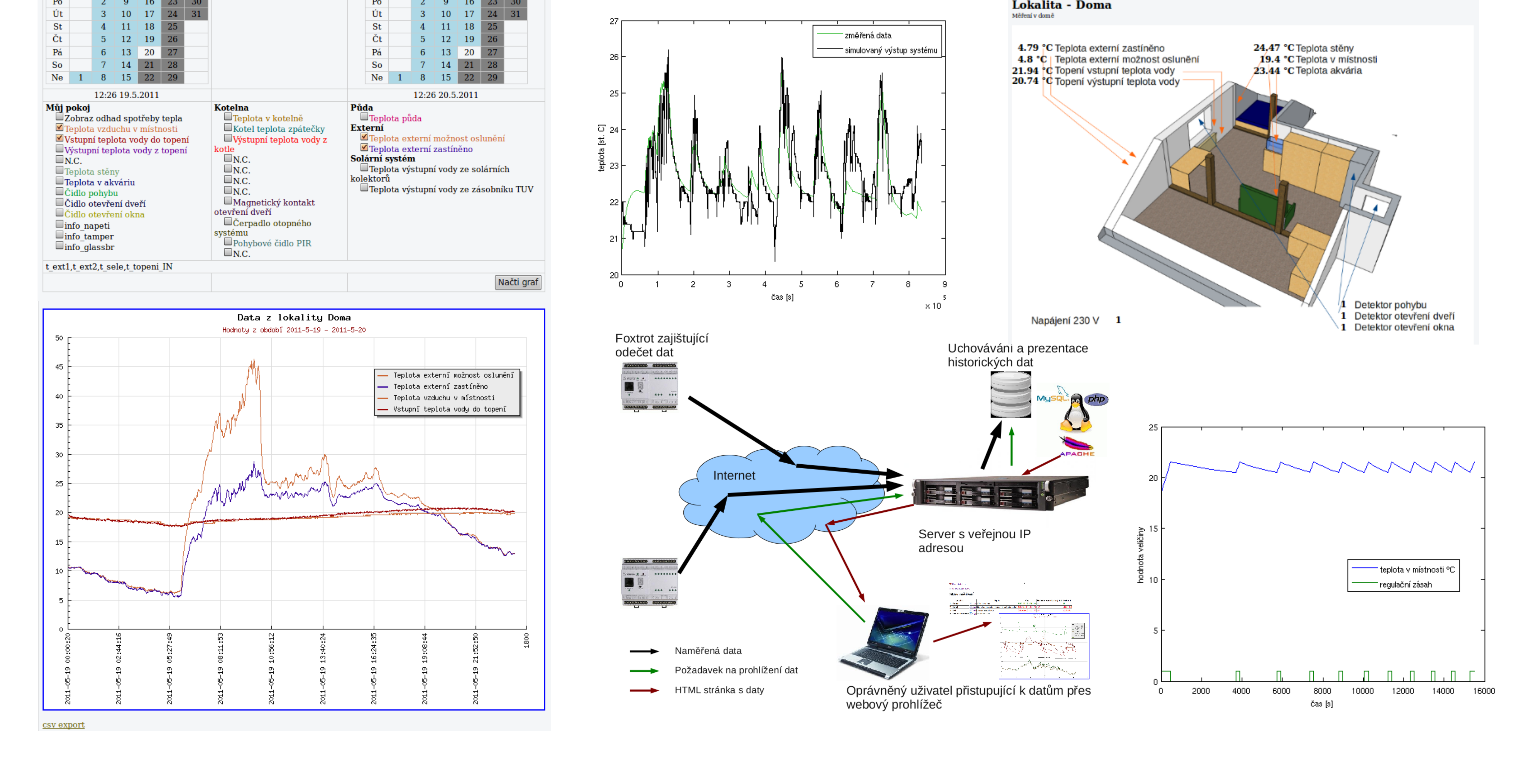

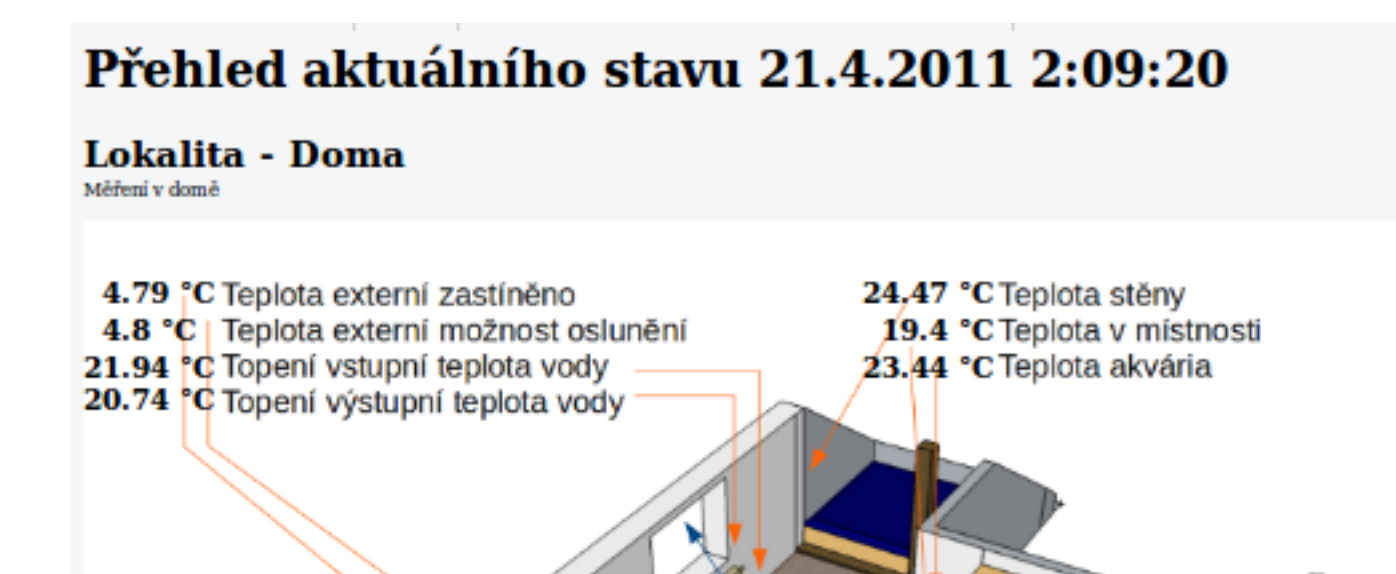